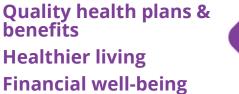

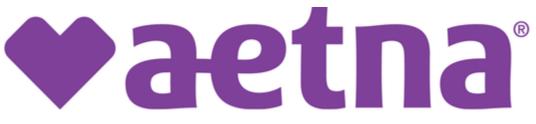

# Individual Medicare Producers Certification User Guide

# **Easy Steps To Get Certified**

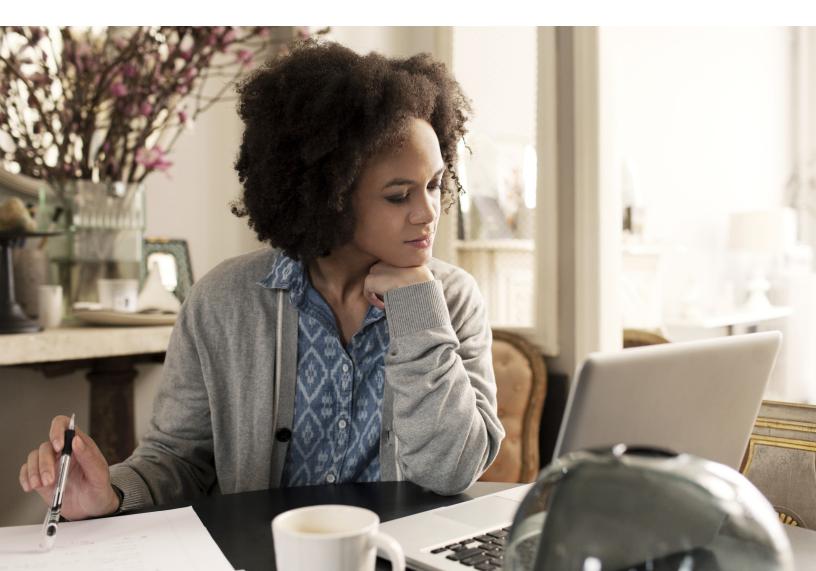

#### **Table of contents**

| Registration                                                           | 3  |
|------------------------------------------------------------------------|----|
| Start your certification                                               | 7  |
| Course tips                                                            | 9  |
| Changing your language preference                                      | 11 |
| Profile updates                                                        | 12 |
| Changing your password                                                 | 13 |
| Seeing what you've completed                                           | 14 |
| Start your certification Aetna Medicare training<br>(AHIP alternative) | 16 |
| Aetna Medicare training (AHIP alternative) Course<br>tips              | 19 |

## Registration

Your first step in becoming certified to sell Aetna's Medicare products is to **register** on the site. Just follow these few steps and you'll be ready to get started:

1) New Users, click **Create a New Account**. Returning users, enter your Username and Password and click **Login**.

| Sign In                 | Regi            | stration                      |
|-------------------------|-----------------|-------------------------------|
| Username (NPN or Email) | New u           | sers, click here to register. |
| Password                |                 | Create a New Account          |
| Login                   |                 |                               |
| Forgot your username?   | Returning Users | New Users                     |
| Forgot your password?   |                 |                               |

Please note, all returning users will need to request a password reset upon first access to our training portal after 5/10/2021 due to updated password requirements. You can request this password reset using the **Forgot you password?** hyperlink, and then provide the email address that is

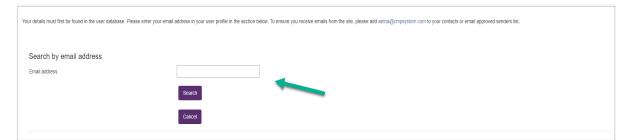

on file within our certification portal.

If you require assistance, the Broker Services may be reached at 1-866-714-9301 Monday-Friday 8am to 8pm Eastern or by email at <u>brokersupport@aetna.com</u>.

2) Alert the system if you are an Aetna employee:

- Aetna employees: add your Aetna ID number into the text box and click **Continue With Code**
- Access Code Users: add your upline provided Aetna certification access code (if applicable) and click Continue With Code
- All other users: leave the text box empty and click Continue Without Code

| User ID Number                                                                                                  |                                                                                       |
|----------------------------------------------------------------------------------------------------|---------------------------------------------------------------------------------------|
| Aetna Employees: Please provide<br>your A-Number or N-Number, then<br>click Continue with Code.                 |                                                                                       |
| Access Code Users: Please<br>provide your Aetna certification<br>access code, then click Continue<br>with Code. |                                                                                       |
| Employee ID                                                                                                    |                                                                                       |
|                                                                                                    | All other users, please leave the above field empty and click "Continue Without Code" |
|                                                                                                    | Continue With Code Continue Without Code                                              |

3) Fill out the Confidential Information section of the registration form and click **Submit**.

| Confidential Information        |               |                                               |
|---------------------------------|---------------|-----------------------------------------------|
| Flease ini out the following re | quireu neius. |                                               |
| Last name                       | 0             |                                               |
|                                 |               | Enter last name on the account                |
| DOB                             | 0             | mm/dd/yyyy                                    |
|                                 |               | Enter date of birth (mm/dd/yyyy)              |
| Last 4 Digits of SSN            | 0             |                                               |
|                                 |               | Enter last 4 digits of social security number |
|                                 |               | Submit                                        |

 Enter your first name into the indicated field and click Find my NPN. This will automatically populate your National Producer Number in the NPN field. Click Submit to proceed.

| Step 2 of 3                                     |            |                |
|-------------------------------------------------|------------|----------------|
| <ul> <li>Confidential Information</li> </ul>    |            | ▼ Collapse all |
| Last name                                       | Smith      |                |
| DOB                                             | 01/01/1990 |                |
| Last 4 Digits of SSN                            | 9999       |                |
| - National Producer Number                      |            |                |
| First name 0                                    | Lisa       |                |
| NPN O                                           |            |                |
| FIND MY NPN                                     |            |                |
|                                                 | Submit     |                |
| There are required fields in this form marked ( | ).         |                |

- 5) Complete the rest of the personal information fields and click **Register**
- You will create a password as part of creating your profile. **Be sure to make a note of your password for future reference.**

# 6) Make a note of your **Username**, which you'll use when logging into the site the next time, and then click **Continue to Home**

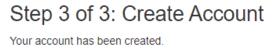

Please note your username below. You will need this information for future logins to the site.

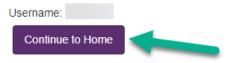

Your registration is now complete. You only have to fill out this information once.

The next time you visit the site, you can use your **Username** and **password** to log on and return to your certifications.

A Note to Aetna A and N number users: If you have not certified as an Aetna employee in the past, you may need to contact Aetna Brokers Services to add your A/N Number to the site before it will be recognized. Broker Services may be reached at 1-866-714-9301 Monday-Friday 8am to 8pm Eastern or by email at brokersupport@aetna.com.

#### Start your certification

Your certifications can be accessed from the main page under the **My Certifications** section. You will find the **2025 Aetna Individual Medicare Certification** and a progress wheel that will display the percentage of the training courses that have been completed.

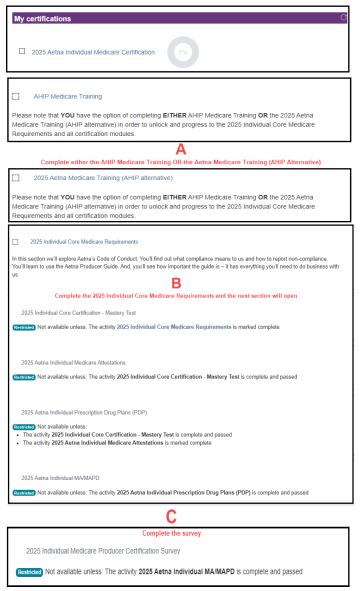

- A. Aetna certification requires that you complete either AHIP Medicare training or Aetna Medicare training (AHIP alternative) before taking the Aetna Individual Medicare training. If you have already completed AHIP Medicare training your score will be automatically transmitted to us.
- B. You'll walk through the certification process one step at a time. As one section is completed, the next will unlock.
- C. You're asked to fill out a short survey about your certification experience. The survey is locked until all sections are complete, but is **not** part of the certification requirements. You can obtain your certification without filling out the survey.

So now that you're familiar with the layout of the certification, how do you get started?

Simply click on a blue course title to access the training materials for that section. If a course is showing as restricted, it cannot be accessed until all prerequisites are complete.

#### **Course tips**

Your certification has two types of sections: training courses and mastery tests. In addition, you will be required to complete two mandatory attestations. When you click on the section title, the training course or mastery test begins. Here are some tips to help you get the most out of your training time.

#### **Training courses**

Use the forward and back buttons to move through the training courses. You can also use the menu on the left to go back

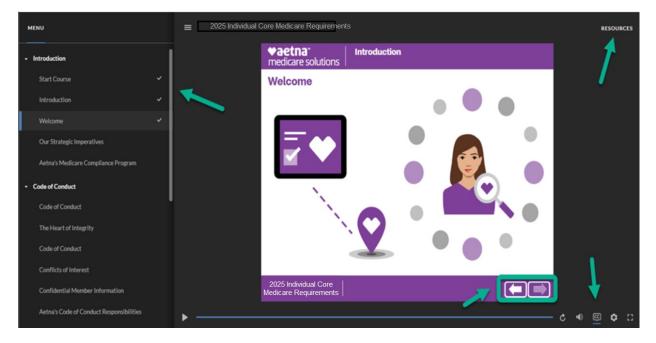

to any of the pages that you've already seen.

Courses include recorded audio, closed captioning, and viewable transcripts. You can access closed captioning by clicking on the CC in the bottom right corner. Transcripts are available by clicking Resources in the top right corner. When you get to the end of a training course, you can review the course, or you can navigate using the Return to main training button, or Next step button located above the training screen.

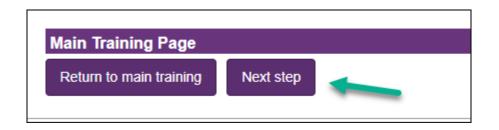

#### **Mastery tests**

You'll want to be sure that you understand each training course. This is done by taking the mastery test.

It's so important that you understand this information that you'll need to get a score of **90%** or better on each exam. Once you get a passing score, the test is marked complete on your certification.

You have **three** attempts to pass each mastery test.

If you leave the test before you finish, your answers will not be saved and you will have to start the test over from the beginning. However, you will not be charged an attempt.

## **Changing your language preference**

We have two language options, English (default) and Spanish for both the 2025 Aetna Medicare Training (AHIP alternative) and the 2025 Aetna Individual Medicare Certification. To change your language preference click the language on the menu and select your language.

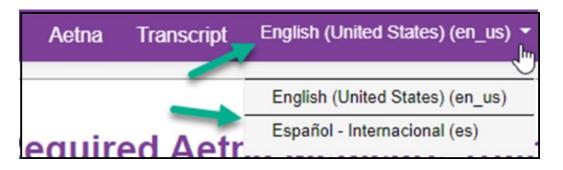

| Aetna Transcript                                                                                                    | Español 🎽 🗸 🗸 🗸                                                                                                  |
|----------------------------------------------------------------------------------------------------|----------------------------------------------------------------------------------------------------|
| Área personal > Mis cursos > 2025 Aetna Individual Medicare Certification > Aetna Individual Medicare Certification                                                                                                    |                                                                                                    |
| AHIP Medicare Training Por favor, tenga en cuenta que USTED tiene la opción de completar el Entrenamiento de AHIP Medicare O el Entrenamiento de Aetna Medicare 2025 (alternativa de AHIP) para desbloquear y progresar a los Requisitos Individuales Básicos de Medicare 2025 y todos los módulos de certificación. | Medicare Broker Support Difficulty with your online training? Contact us: 1-866-714-9301 BrokerSupport@aetna.com |
| 2025 Aetna Medicare Training (AHIP alternative)                                                                                                    |                                                                                                    |
| Por favor, tenga en cuenta que USTED tiene la opción de completar el Entrenamiento de AHIP Medicare O el<br>Entrenamiento de Aetna Medicare 2025 (alternativa de AHIP) para desbloquear y progresar a los Requisitos<br>Individuales Básicos de Medicare 2025 y todos los módulos de certificación.                  |                                                                                                    |

After you select your preferred language, the training modules and exams will update.

#### **Profile updates**

When you register on the site, you record details about yourself and the certification you want to complete.

You can change any of those details by selecting your name in the top right corner, and then selecting **Profile** from the dropdown box.

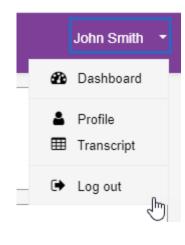

| Jser details            | Edit profile |
|-------------------------|--------------|
| Email address           |              |
| brokersupport@aetna.com | 1            |
| Country                 |              |
| United States           |              |
| City/town               |              |
| Hartford                |              |
| Job Title               |              |
| Insurance Broker        |              |
| insurance broker        |              |
| Zip code                |              |
| 06101                   |              |
| NPN                     |              |
| 99999                   |              |
|                         |              |
| Access Code<br>PURL     |              |
| FORL                    |              |
| Date of Birth           |              |
| 01/01/1970              |              |
| State                   |              |
| СТ                      |              |

You can look at and change your information stored on the site in your profile. This includes **changing your password.** To make any changes, you will need to select the edit profile button.

#### **Changing your password**

To change your password, simply click on your name in the top right of your screen, and selecting **Profile** from the drop down list.

- 1) On the profile page, click Edit Profile.
- 2) You can now type in your new password information, and then select Update profile at the bottom to confirm the changes.

| Confidential Information                             |                       |
|------------------------------------------------------|-----------------------|
| <ul> <li>Personal Information</li> </ul>             |                       |
| Name                                                 |                       |
| Prefix                                               | \$                    |
| First name 0                                         | Broker                |
| Middle name                                          |                       |
| Last name 0                                          | Support               |
| New password (2)                                     | ······· § •           |
| Suffix                                               | *                     |
| Designation                                          | <b>÷</b>              |
| Additional information                               |                       |
| Company name                                         | Aetna                 |
| Job title                                            |                       |
| Phone number                                         | 866-714-9301          |
| National Producer Number<br>National Producer Number | ber                   |
| Access Code                                          |                       |
| Email address                                        |                       |
| Mailing Address                                      |                       |
|                                                      | Update profile Cancel |
| There are required fields in this form ma            | urked <b>9</b> .      |

Expand all

# Seeing what you've completed

You can see what you've completed by clicking on **Transcript** on the bar at the top of the screen, as well as within your profile.

Once you have completed a certification, you can view your **certificate** from your transcript at any time.

|                 |                                                        | A       | etna Tr          | anscript         |          |        |        |             |
|-----------------|--------------------------------------------------------|---------|------------------|------------------|----------|--------|--------|-------------|
| Show<br>Details | Name                                                   | Attempt | Start            | Complete         | Duration | Status | Score  | Certificate |
| ÷               | 2025 Aetna Individual Medicare<br>Certification        | 1       | June 10,<br>2024 | June 10,<br>2024 | 10m 10s  |        | 95.00  |             |
| +               | 2025 Aetna Medicare Training<br>(AHIP alternative)     | 1       | June 10,<br>2024 |                  | 15m 54s  |        | 95.00  |             |
| Ŧ               | 2025 FWA                                               | 1       | June 10,<br>2024 | June 10,<br>2024 | 08m 53s  |        | 90.00  |             |
| +               | 2025 General Compliance                                | 1       | June 10,<br>2024 | June 10,<br>2024 | 05m 21s  |        | 100.00 | -           |
| +               | 2025 Individual Medicare<br>Advantage SNP              | 1       | June 10,<br>2024 | June 11,<br>2024 | 03m 12s  |        | 0.00   | -           |
| Ŧ               | Aetna Individual MA/MAPD 2025                          | 1       | June 10,<br>2024 | June 10,<br>2024 | 03m 12s  |        | 95.00  |             |
| +               | Aetna Individual Medicare<br>Attestations 2025         | 1       | June 10,<br>2024 | June 10,<br>2024 | 18m 32s  |        | 100.00 |             |
| Ŧ               | Aetna Individual Prescription<br>Drug Plans (PDP) 2025 | 1       | June 10,<br>2024 | June 10,<br>2024 | 27s      |        | 90.00  |             |

To print your certificate, click on the printer icon next to the download option in the upper right corner. You can also print by right click with your mouse to see the print option.

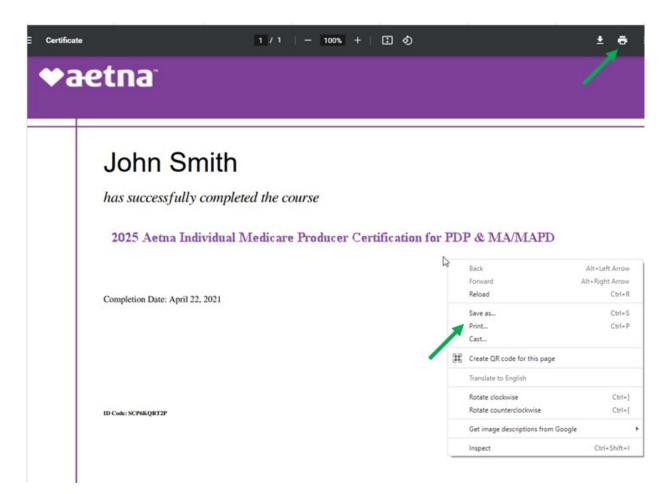

#### Starting the Aetna Medicare Training (AHIP alternative)

The Aetna Medicare Training (AHIP alternative) can be accessed from the main page under the **Aetna Medicare Training (AHIP alternative)** section. In this section you will click here to be enrolled in the training.

| For brokers and agents who only wish to sell Aetna and SilverScript Individual Medicare products, we offer an alternative to AHIP Medicare training.   • This course contains seven modules that cover CMS required training and may be taken as an alternative to the AHIP Medicare training.   • The Aorth Medicare training (AHIP alternative) is for to alt brokers and agents certifying for Antan and Silverscript Individual Medicare.   • This course is not CE credit eligible. To earn CE credits for certification you must complete the AHIP Medicare training.   • This course is valid for Aetnal/Silverscript Individual Medicare certification only. It is not transferrable to other carries.   Please dick there is valid for Aetnal/Silverscript Individual Medicare certification only. It is not transferrable to other carries.   Please dick there is valid for Aetnal/Silverscript Individual Medicare training.   Image: Silverscript Individual Medicare training.   Please dick there is all of Aetnal/Silverscript Individual Medicare training.   Image: Silverscript Individual Medicare training.   Image: Silverscript Individual Medicare training.   Image: Silverscript Individual Medicare training.   Image: Silverscript Individual Medicare training.   Image: Silverscript Individual Medicare training.   Image: Silverscript Individual Medicare training.   Image: Silverscript Individual Medicare training.   Image: Silverscript Individual Medicare training.   Image: Silverscript Individual Medicare training.   Image: Silverscript Individual Medicare training.   Image: Silverscript Individual Medicare training.   Image: Silverscript Individual Medicare training. <tr< th=""><th>Aetna Medicare Training (AHIP alternative)</th></tr<>                                                                                                    | Aetna Medicare Training (AHIP alternative)                                                                                                    |
|----------------------------------------------------------------------------------------------------|----------------------------------------------------------------------------------------------------|
| • The Aenta Medicare training (AHIP alternative) is free to all brokers and agents certifying for Aenta and Silverscript Individual Medicare. • The acurse is valid for Aenta Silverscript Individual Medicare certification up un turb complete the AHIP Medicare training. • The acurse is valid for Aenta Silverscript Individual Medicare certification only. It is not transferrable to other cartiers. Please click here to the Aetna Medicare training (AHIP alternative) or continue to the 2025 Aetna Individual Medicare certification below if you have already completed or wish to take AHIP Medicare training. I was already completed or wish to take AHIP Medicare training. I was already completed or wish to take AHIP Medicare traini |                                                                                                    |
| have already completed or wish to take AHIP Medicare training.         Image: 2025 FWA         This course covers how to identify, avoid, and report fraud, waste, and abuse within the Medicare program.         Image: General Compliance         This course covers basic information pertaining to identifying and reporting compliance violations.         Image: Module 1 - Medicare Basics         This course covers original Medicare parts A & B and how Medicare supplement plans and Medicare prescription drug plans work with original Medicare.         Module 2 - Medicare Health plans         Resistent:       Not available unless: The activity Module 1 - Medicare Basics is complete and passed         Module 3 - Medicare Part D         Resistent:       Not available unless: The activity Module 2 - Medicare Health plans is complete and passed         Module 4 - Communication and Marketing Requirements                                                                                                    | <ul> <li>The Aetna Medicare training (AHIP alternative) is free to all brokers and agents certifying for Aetna and Silverscript Individual Medicare.</li> <li>This course is not CE credit eligible. To earn CE credits for certification, you must complete the AHIP Medicare training.</li> </ul> |
| This course covers how to identify, avoid, and report fraud, waste, and abuse within the Medicare program.  General Compliance This course covers basic information pertaining to identifying and reporting compliance violations.  Module 1 - Medicare Basics This course covers original Medicare parts A & B and how Medicare supplement plans and Medicare prescription drug plans work with original Medicare.  Module 2 - Medicare Health plans Restance Not available unless: The activity Module 1 - Medicare Basics is complete and passed  Module 3 - Medicare Part D Restance Not available unless: The activity Module 2 - Medicare Health plans is complete and passed  Module 4 - Communication and Marketing Requirements                                                                                                    |                                                                                                    |
| Central Compliance This course covers basic information pertaining to identifying and reporting compliance violations.  Module 1 - Medicare Basics This course covers original Medicare parts A & B and how Medicare supplement plans and Medicare prescription drug plans work with original Medicare.  Module 2 - Medicare Health plans Restricter Not available unless: The activity Module 1 - Medicare Basics is complete and passed  Module 3 - Medicare Part D Restricter Not available unless: The activity Module 2 - Medicare Health plans is complete and passed  Module 4 - Communication and Marketing Requirements                                                                                                    | 2025 FWA                                                                                                    |
| This course covers basic information pertaining to identifying and reporting compliance violations.          Module 1 - Medicare Basics         This course covers original Medicare parts A & B and how Medicare supplement plans and Medicare prescription drug plans work with original Medicare.         Module 2 - Medicare Health plans         Restricted Not available unless: The activity Module 1 - Medicare Basics is complete and passed         Module 3 - Medicare Part D         Restricted Not available unless: The activity Module 2 - Medicare Health plans is complete and passed         Module 4 - Communication and Marketing Requirements                                                                                                    | This course covers how to identify, avoid, and report fraud, waste, and abuse within the Medicare program.                                                                                                    |
| This course covers basic information pertaining to identifying and reporting compliance violations.          Module 1 - Medicare Basics         This course covers original Medicare parts A & B and how Medicare supplement plans and Medicare prescription drug plans work with original Medicare.         Module 2 - Medicare Health plans         Restricted Not available unless: The activity Module 1 - Medicare Basics is complete and passed         Module 3 - Medicare Part D         Restricted Not available unless: The activity Module 2 - Medicare Health plans is complete and passed         Module 4 - Communication and Marketing Requirements                                                                                                    |                                                                                                    |
| Module 1 - Medicare Basics This course covers original Medicare parts A & B and how Medicare supplement plans and Medicare prescription drug plans work with original Medicare. Module 2 - Medicare Health plans Restricted Not available unless: The activity Module 1 - Medicare Basics is complete and passed Module 3 - Medicare Part D Restricted Not available unless: The activity Module 2 - Medicare Health plans is complete and passed Module 4 - Communication and Marketing Requirements                                                                                                    | General Compliance                                                                                                    |
| This course covers original Medicare parts A & B and how Medicare supplement plans and Medicare prescription drug plans work with original Medicare.  Module 2 - Medicare Health plans  Rectroloc Not available unless: The activity Module 1 - Medicare Basics is complete and passed  Module 3 - Medicare Part D  Rectroloc Not available unless: The activity Module 2 - Medicare Health plans is complete and passed  Module 4 - Communication and Marketing Requirements                                                                                                    | This course covers basic information pertaining to identifying and reporting compliance violations.                                                                                                    |
| This course covers original Medicare parts A & B and how Medicare supplement plans and Medicare prescription drug plans work with original Medicare.  Module 2 - Medicare Health plans  Rectroloc Not available unless: The activity Module 1 - Medicare Basics is complete and passed  Module 3 - Medicare Part D  Rectroloc Not available unless: The activity Module 2 - Medicare Health plans is complete and passed  Module 4 - Communication and Marketing Requirements                                                                                                    |                                                                                                    |
| Module 2 - Medicare Health plans          Restricted       Not available unless: The activity Module 1 - Medicare Basics is complete and passed         Module 3 - Medicare Part D         Restricted         Not available unless: The activity Module 2 - Medicare Health plans is complete and passed         Module 4 - Communication and Marketing Requirements                                                                                                    | 5+#                                                                                                    |
| Rescribed       Not available unless: The activity Module 1 - Medicare Basics is complete and passed         Module 3 - Medicare Part D       Rescribed         Rescribed       Not available unless: The activity Module 2 - Medicare Health plans is complete and passed         Module 4 - Communication and Marketing Requirements                                                                                                    | This course covers original Medicare parts A & B and how Medicare supplement plans and Medicare prescription drug plans work with original Medicare.                                                                                                    |
| Rescribed       Not available unless: The activity Module 1 - Medicare Basics is complete and passed         Module 3 - Medicare Part D       Rescribed         Rescribed       Not available unless: The activity Module 2 - Medicare Health plans is complete and passed         Module 4 - Communication and Marketing Requirements                                                                                                    |                                                                                                    |
| Module 3 - Medicare Part D<br>Restricted Not available unless: The activity Module 2 - Medicare Health plans is complete and passed<br>Module 4 - Communication and Marketing Requirements                                                                                                    |                                                                                                    |
| Restricted Not available unless: The activity Module 2 - Medicare Health plans is complete and passed Module 4 - Communication and Marketing Requirements                                                                                                    | Restrood Not available unless: The activity Module 1 - Medicare Basics is complete and passed                                                                                                    |
| Restricted Not available unless: The activity Module 2 - Medicare Health plans is complete and passed Module 4 - Communication and Marketing Requirements                                                                                                    |                                                                                                    |
| Module 4 - Communication and Marketing Requirements                                                                                                    | Module 3 - Medicare Part D                                                                                                    |
|                                                                                                    | (Rectricted) Not available unless: The activity Module 2 - Medicare Health plans is complete and passed                                                                                                    |
|                                                                                                    |                                                                                                    |
| Restricted Not available unless: The activity Module 3 - Medicare Part D is complete and passed                                                                                                    |                                                                                                    |
|                                                                                                    | Rectified Not available unless: The activity Module 3 - Medicare Part D is complete and passed                                                                                                    |
| Module 5 - Enrollment Guidance                                                                                                    | Module 5 - Enrollment Guidance                                                                                                    |
| Restricted Not available unless: The activity Module 4 - Communication and Marketing Requirements is complete and passed                                                                                                    |                                                                                                    |

After enrolling you will find the 2025 Aetna Medicare Training (AHIP alternative) and a progress wheel that will display the percentage of the training courses that have been completed under the **My Certifications** section.

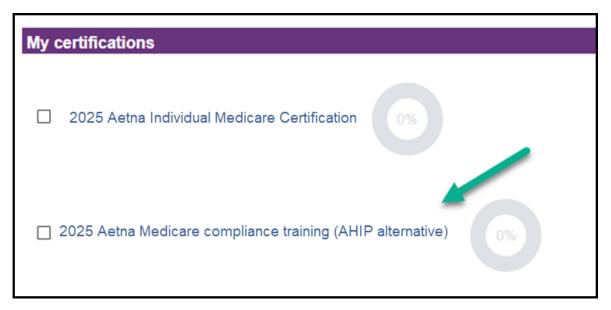

- This course contains eight modules that cover CMS required training and may be taken as an alternative to the AHIP Medicare training.
- The Aetna Medicare Training (AHIP alternative) is free to all brokers and agents certifying for Aetna and Silverscript Individual Medicare.
- This course is not CE credit eligible. To earn CE credits for certification, you must complete the AHIP Medicare training.
- This course is valid for Aetna/Silverscript Individual Medicare certification only. It is not transferrable to other carriers.

Once you complete the Aetna Medicare Training (AHIP alternative) return to your dashboard. You will now see the progress wheel showing 100% completed. **Now you must complete the Aetna Core training as well as the Aetna Medicare Advantage and/or SilverScript PDP product courses to become fully certified**.

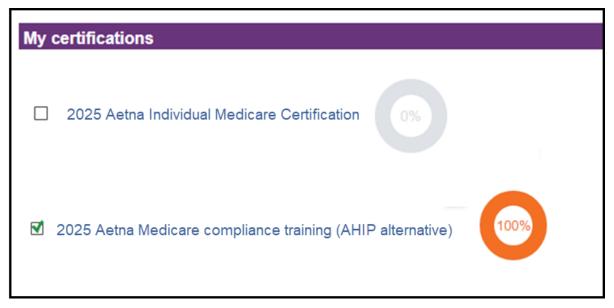

Return to your training home page by clicking Aetna in the top navigation bar. Then click 2025 Aetna Medicare Training under My certifications and you will now see the 2025 Core Medicare Requirements unlocked.

|         | 2025 Aetna Medicare Training (AHIP alternative)                                                                                                    |
|---------|----------------------------------------------------------------------------------------------------|
| Trainin | e note that <b>YOU</b> have the option of completing <b>EITHER</b> AHIP Medicare Training <b>OR</b> the 2025 Aetna Medicare<br>ing (AHIP alternative) in order to unlock and progress to the 2025 Individual Core Medicare Requirements and all<br>ation modules.        |
|         |                                                                                                    |
|         |                                                                                                    |
| Ο       | 2025 Individual Core Medicare Requirements                                                                                                    |
| compli  | section we'll explore Aetna's Code of Conduct. You'll find out what compliance means to us and how to report non-<br>iance. You'll learn to use the Aetna Producer Guide. And, you'll see how important the guide is – it has everything<br>need to do business with us. |

#### **Course tips**

Your certification has two types of sections: training courses and mastery tests. When you click on the section title, the training course or mastery test begins. Here are some tips to help you get the most out of your training time.

#### **Training courses**

Use the forward and back buttons to move through the training courses. You can also use the menu on the left to go back to any of the pages that you've already seen.

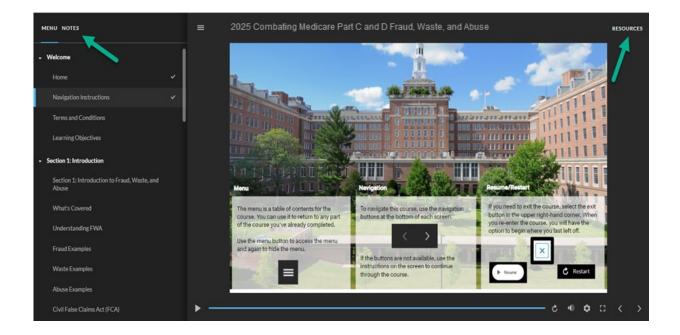

Courses include recorded audio, closed captioning, and viewable transcripts. You can access closed captioning by clicking on Notes next to Menu in the top left corner. Transcripts are available by clicking Resources in the top right corner. When you get to the end of a training course, you can review the course, or you can navigate using the Return to main training button, or Next step button located above the training screen.

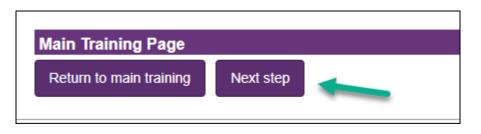

#### **Mastery tests**

You'll want to be sure that you understand each training course. This is done by taking the mastery test.

It's so important that you understand this information that you'll need to get a score of **90%** or better on the mastery test. Once you get a passing score, the test is marked complete on your certification.

You have **three** attempts to pass each mastery test.

If you leave the test before you finish, your answers will not be saved and you will have to start the test over from the beginning. However, you will not be charged an attempt.